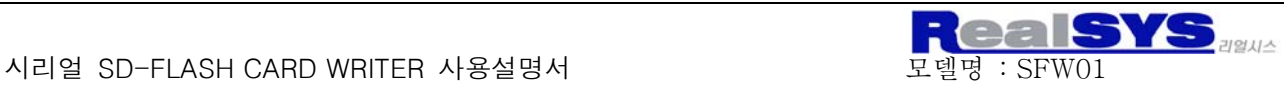

## < SD-FLASH WRITER 사용설명서 >

모델명 : SFW01

## 제품특징.

- 단일 5V 전원.
- z TTL SCI 통신을 이용
- z FAT16 지원, 최대 SD-FLASH 용량 2G byte 까지 지원
- z 1byte로 단위에서 최대 512byte 씩 저장가능
- z 응답 메시지에 따른 MCU 모드 및 Terminal 모드 지원
- DIP Switch을 이용하여 Baud 및 MCU 모드 설정 (Baud : 2400~230K Bps 설정가능)
- 간단한 serial command을 이용하여 SD-FALSH에 데이터 write 및 read 기능
- LED 로 SD-FLASH의 상태 표시
- (TXD, RXD, CARD 착탈 무, POWER)
- **Compact SIZE**

### DIP SWITCH 에 따른 설정

SW1~3번 까지는 BPS를 설정할 수 있으며, SW4는 MODE를 설정할 수 있습니다.

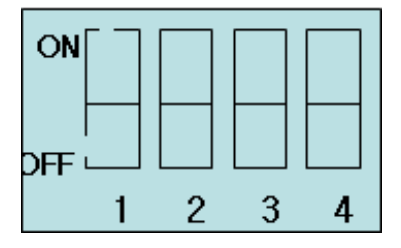

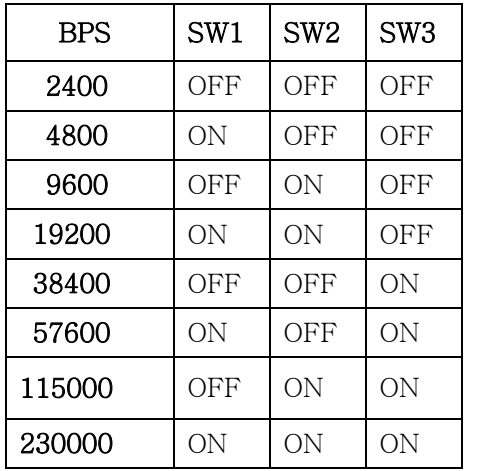

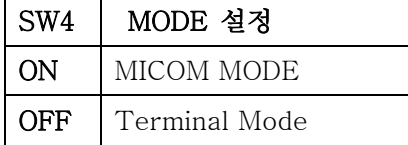

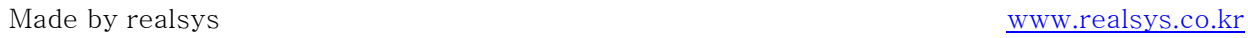

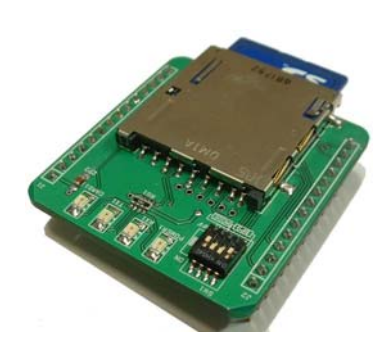

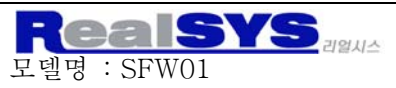

## 통신 Command

-. 기본 프로토콜은 DOS 명령어를 기본으로 정했습니다.

-. 기본적으로 file에 Data를 쓰고 읽을 때, file을 Open 해야 합니다. 또한 open 상태의 옵션에 따라 파일의 상태를 지정할 수가 있는데, /a 인 경우 파일 이어쓰기 (APPEND),

/w 인 경우 파일 덮어쓰기 (write), /r 인 경우 파일 읽기 (READ)로 구성되어 있습니다.

-., SFW01의 모듈의 모드에 따라 응답 메시지가 다릅니다. 즉 Terminal 모드일 때에는 서술적으로 모듈의 상태를 string으로 알려주며, MCU 모드 일 때에는 간략한 메시지로

(2byte 형태) 응답합니다.

#### 부호설명

 $[CR]$ : Carrige return(0x0d)  $[LF]$ : Line Field(0x0a)  $\hat{ }$ : space (0x20)

## 기본 명령어

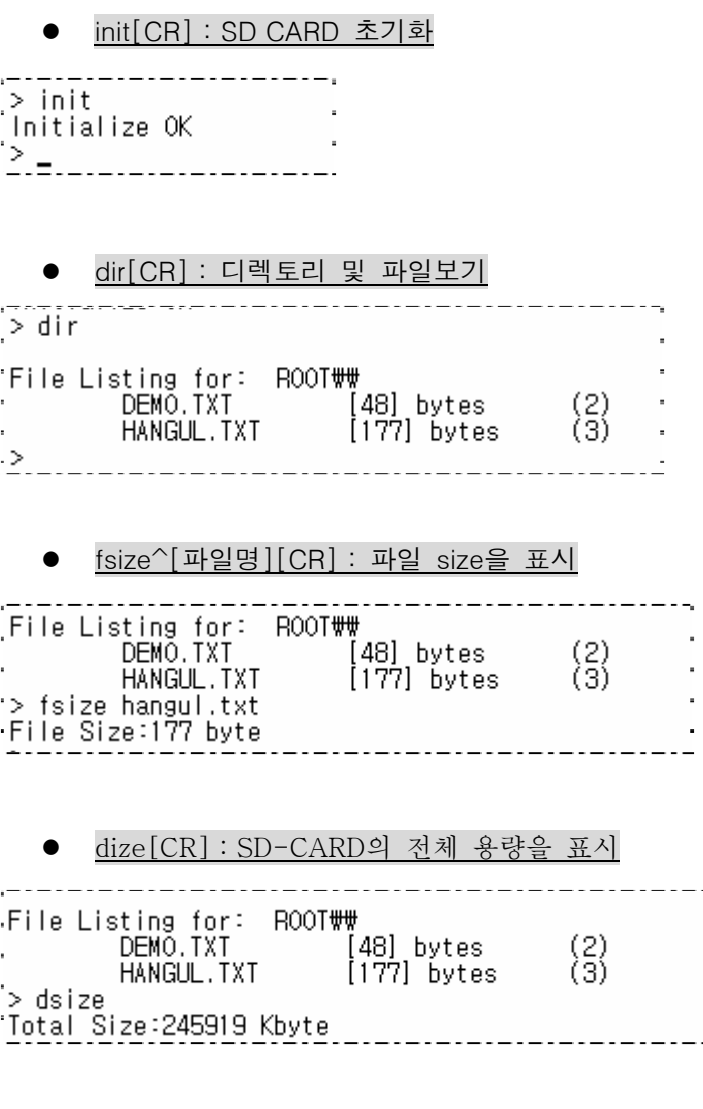

경기 안양 동안 관양 799 안양메가벨리 #319호 Tel. 031-420-4326~8 Fax. 031-420-4329

Made by realsys www.realsys.co.kr

#### 시리얼 SD-FLASH CARD WRITER 사용설명서 모델명 : SFW01

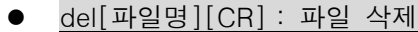

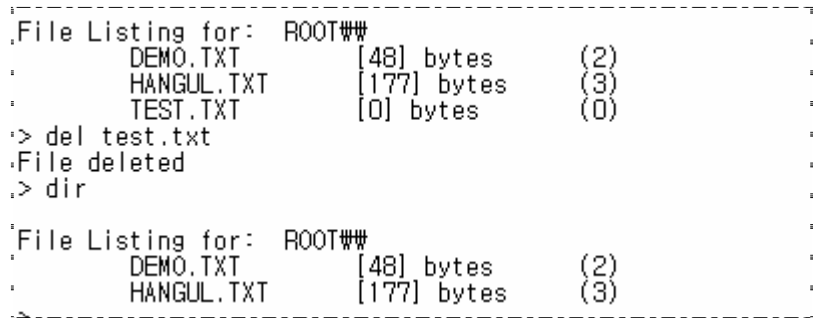

#### z fcreate^[파일명][CR] : 파일 생성

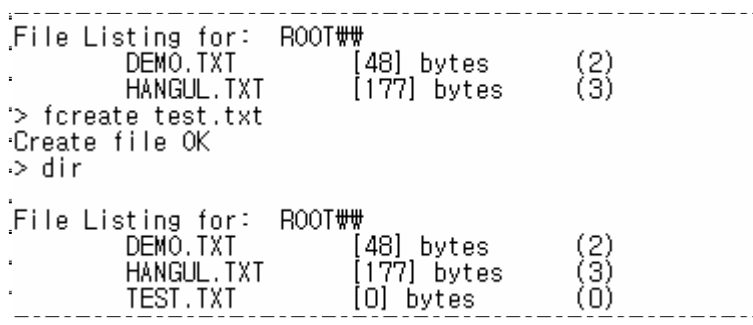

#### $\bullet$  rename^[현재 파일명]^[변경할 파일명][CR] : 파일 이름 변경

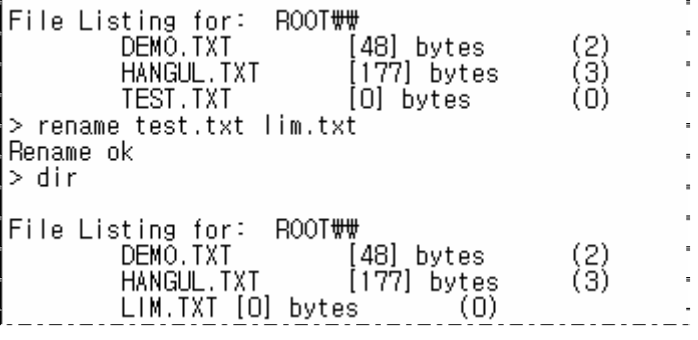

z reset[CR] : SD-CARD를 reset 한다. (SD 안전제거)

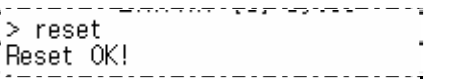

card[CR] : SD-CARD 장착유무 확인.

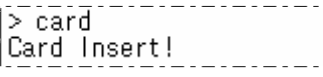

format[CR] : SD-CARD를 포맷.

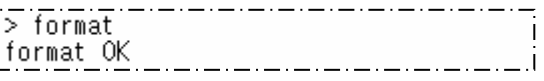

Made by realsys www.realsys.co.kr

경기 안양 동안 관양 799 안양메가벨리 #319호 Tel. 031-420-4326~8 Fax. 031-420-4329

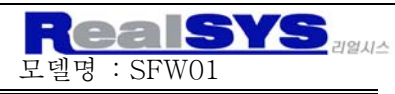

#### www.realsys.co.kr

시리얼 SD-FLASH CARD WRITER 사용설명서 모델명 : SFW01

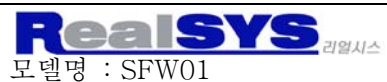

www.realsys.co.kr

● help [CR] : Command에 대한 도움말을 표시.

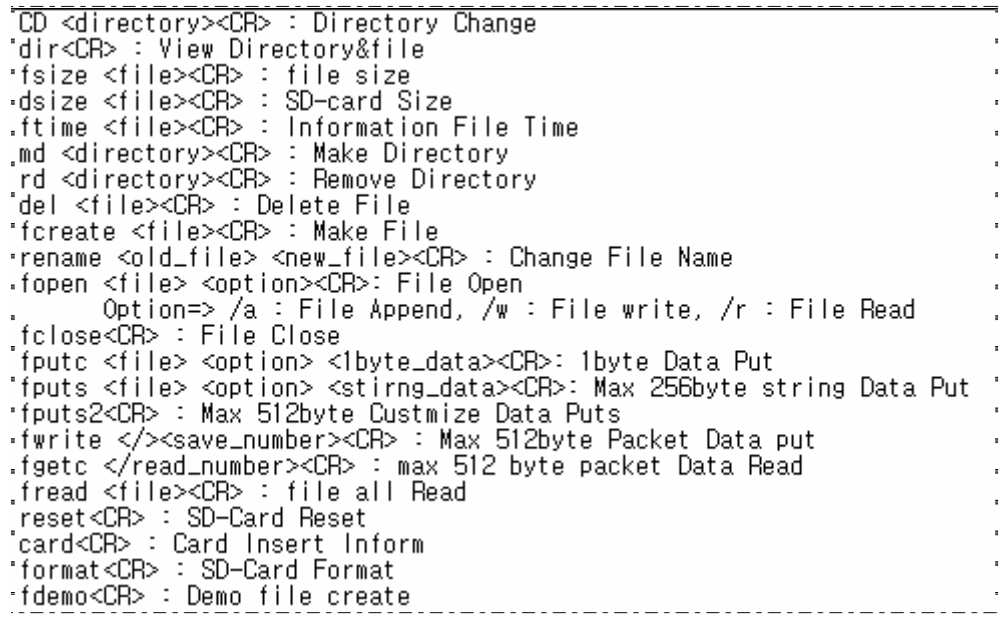

z fdemo[CR] : Demo file 생성

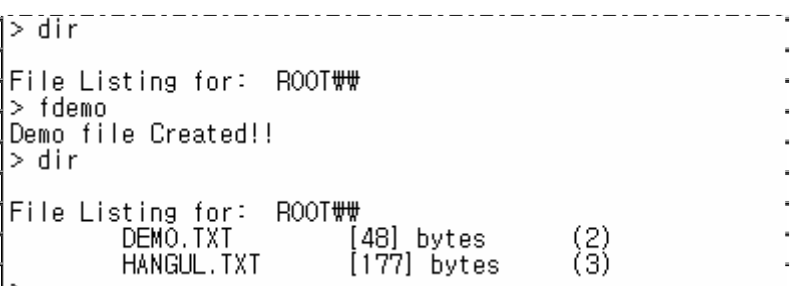

## 디렉토리 명령어

-. SFW은 기본적으로 디렉토리를 생성, 삭제, 이동 등을 설정할 수 있습니다.

 $\bullet$   $md^{\wedge}$ [디렉토리 명][CR] : 디렉토리 생성

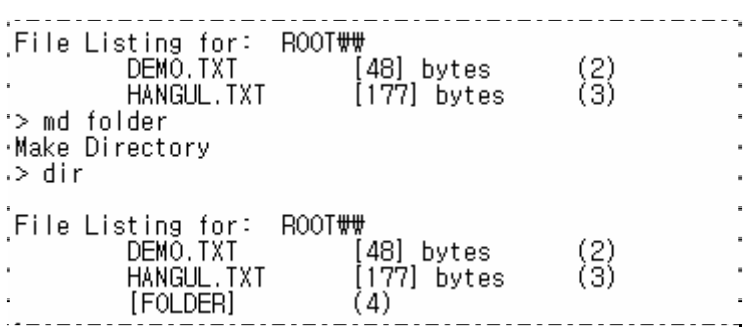

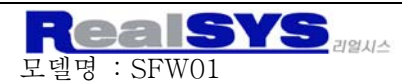

시리얼 SD-FLASH CARD WRITER 사용설명서 모델명 : SFW01

cd ^[디렉토리 경로][CR] : 디렉토리를 경로를 바꾼다. ex. folder 디렉토리로 이동

File Listing for: ROOT [48] bytes  $\binom{2}{3}$  $(177)$  bytes HANGUL, TXT i [FOLDER] (4)<br>i>cd\_folder pChanging Directory OK<br>> dir File Listing for: ROOT##FOLDER#  $\frac{1}{2}$ z cd^₩[CR] : 디렉토리를 초기 위치로 이동

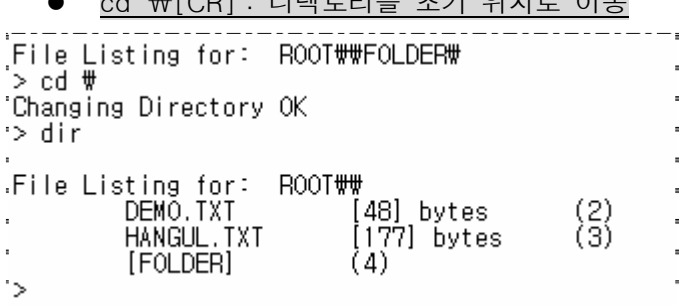

## File open 및 close 명령어

- . fdemo command을 이용하면 sd-flash에 hangul.txt와 demo.txt 파일이 생성됩니다.

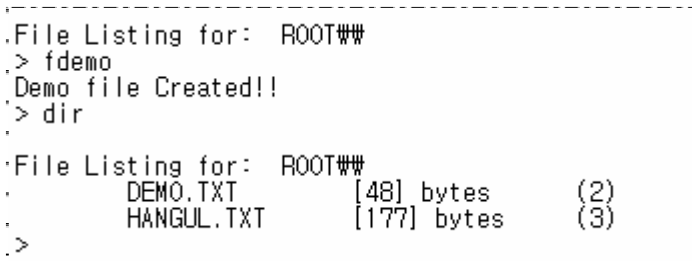

기본적으로 생성된 파일에 데이터를 읽고, 쓰기 할 때에는 File이 Open 상태이어야 합니다. 또한, 선 택된 파일에 대해 작업이 끝날 때에는 반드시 File Close 해야 합니다.

● fopen^[파일명]^[/옵션][CR] : 파일 open

(sp. 파일을 읽고 쓸 때, 특정 command에 대해서는 파일이 오픈 상태이어야 한다.)

옵션. /a 파일 이어쓰기 준비상태(append)

الأسادا > fopen demo.txt /a Open OK 5)<br><u>115</u> - Johann Holl, amerikansk f l,

#### /w 기존 파일의 데이터를 새로 쓰기 준비상태(write)

Made by realsys www.realsys.co.kr

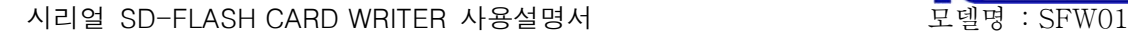

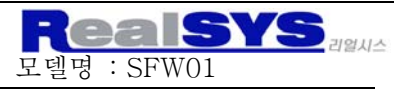

> fopen demo.txt /w Open OK

# /r 파일 읽어 오기 (read) (크기가 0 byte인 파일은 열 수 없습니다.)

 $>$  fopen demo.txt  $/r$ 

#### ● fclose[CR] : 파일 close

-. 열린 파일을 close 해야 다른 파일에 대해 Access가 가능합니다.

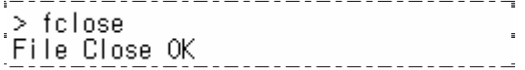

## Data 저장 및 읽기 기능

fpuc^[파일명]^[/옵션]^[1byte 데이터][CR] : 파일에 1byte Data를 저장.

옵션 : /w 파일 덮어쓰기 (write) test.c 에 'A' 문자를 새로 덮어서 저장

> fputc test.c /w A 

/a 파일 이어쓰기 (append) test.c 에 'A' 문자를 이어서 저장

> fputc test.c /a A Put character OK

#### ● fputs^[파일명]^[/옵션]^[string 데이터][CR]

: 파일에 [CR]이 들어올 때 까지 최대 256byte을 저장

옵션 : /w 파일 덮어쓰기(write) test.c 에 "12345" 문자열을 새로 덮어서 저장

> fputs test.c<sup>-7</sup> 12345<sup>------------</sup> 

/a 파일 이어쓰기 (append) test.c 에 **"**abcdefg**"** 문자열을 이어서 저장

> fputs test.c /a abcdefg Put String 0K \_\_\_\_\_\_\_\_\_\_\_\_\_\_\_\_\_\_\_\_

● fputs2[CR] : 0x7E(~)가 들어 올 때 까지 최대 512byte까지 데이터를 저장한다.

(파일이 open 상태이어야 하며, /a , /w의 옵션 상태이어야 하며 저장이 끝난 상태에서는 fclose을 이용하여 파일을 닫는다..)

ps. 문자열 저장 시작은 MICOM인 경우 ~로 저장 시작신호가 들어온다.

Made by realsys www.realsys.co.kr 경기 안양 동안 관양 799 안양메가벨리 #319호 Tel. 031-420-4326~8 Fax. 031-420-4329

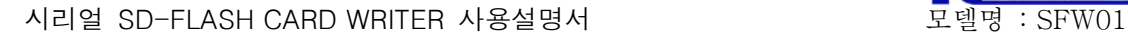

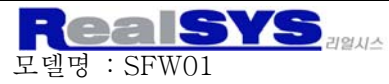

ex. test.c 에 "~"문자가 들어 올 때 까지 저장. 즉, "123456" 저장

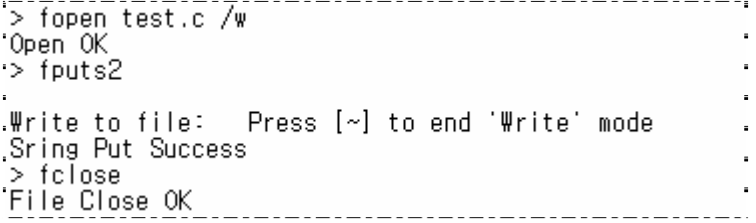

● fwrite^[/저장할 byte 수][CR] : 데이터 packet 단위 (최대 512byte)로 저장.

(파일이 open 상태이어야 하며, /a , /w의 옵션 상태이어야 하며 저장이 끝난 상태에서는 fclose을 이용하여 파일을 닫는다..)

ex. test.c 에 10byte packet data 저장

 $>$  fopen test.c  $/a$ "Open OK > fwrite /10 Packet 10 bytes write OK> 1234567890  $\ge$  fclose .File Close OK \_\_\_\_\_\_\_\_\_\_\_\_\_\_\_\_\_\_\_\_\_\_\_\_\_\_\_\_\_

 $\bullet$  fgetc^[/read할 byte 수][CR] : 데이터의 개수를 정하여 읽어온다.

## (파일이 open 상태이어야 하며, /r 의 옵션 상태이어야 하며 저장이 끝난 상태에서는 fclose을 이용하여 파일을 닫는다..)

ex. test.c 의 내용을 5byte, 7byte 읽기

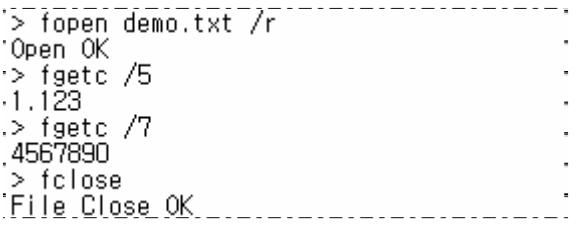

● fgets[CR] : 저장된 데이터가 [CR]값이 올 때 까지 읽어 온다.

## (파일이 open 상태이어야 하며, /r 의 옵션 상태이어야 하며 저장이 끝난 상태에서는 fclose을 이용하여 파일을 닫는다..)

ex. test.c 의 내용 중 <CR>이 있을 때 까지 데이터를 읽어옵니다.

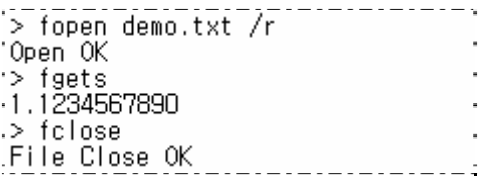

fread^[파일명][CR] : 파일에 저장된 데이터를 모두 읽어온다.

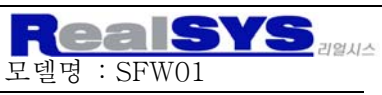

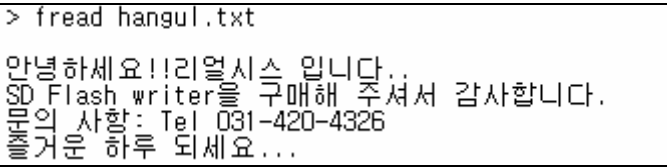

# MICOM 모드의 Error 메시지

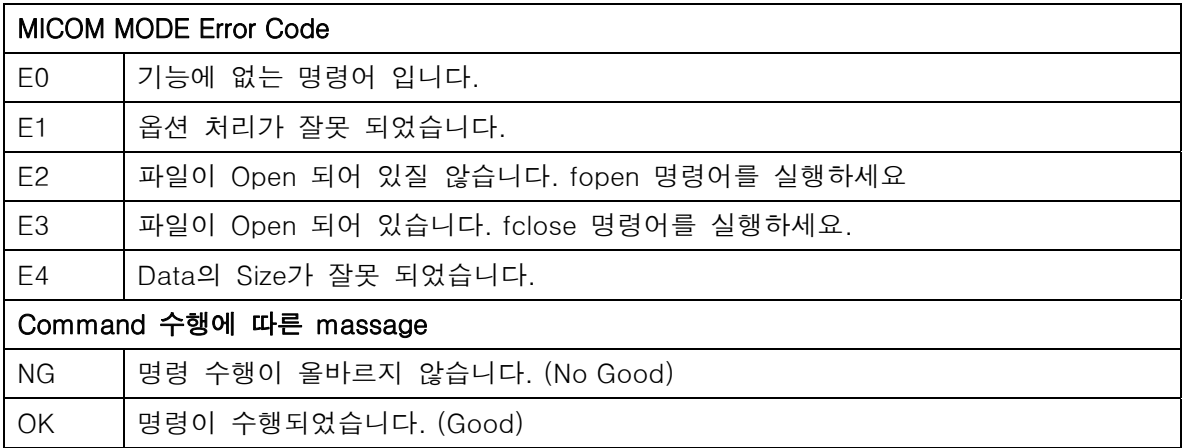

# Size (MM)

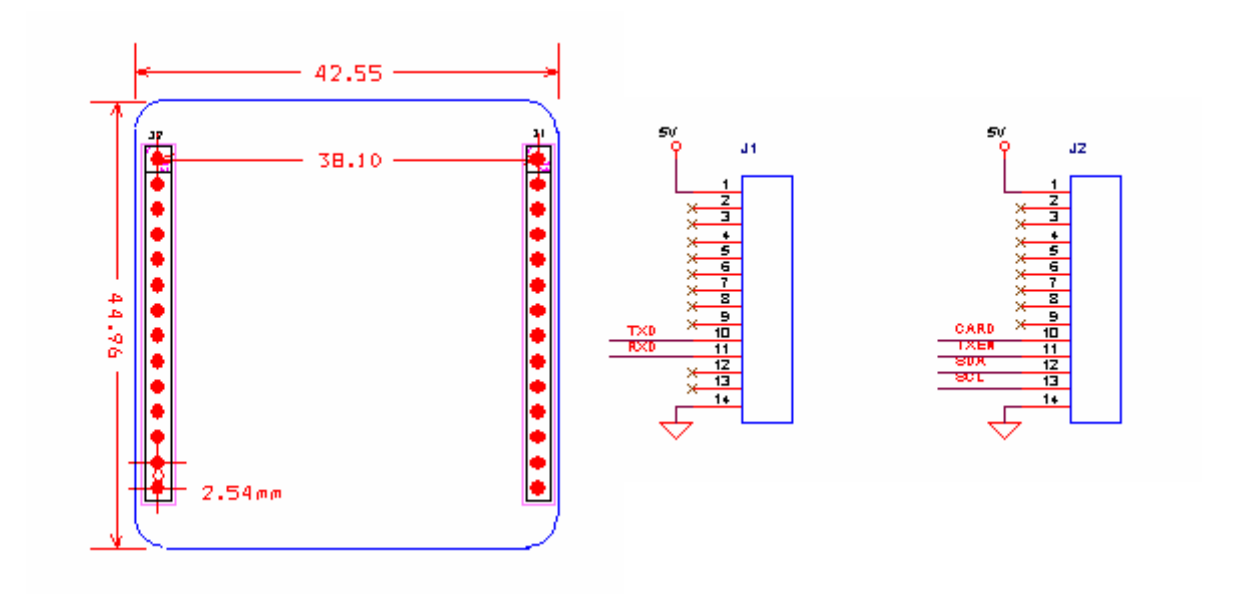

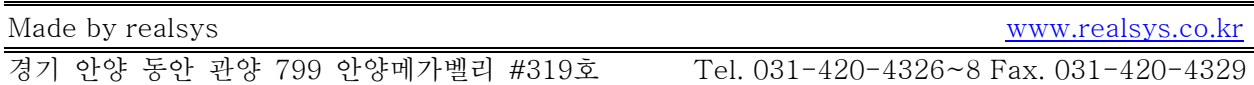